# Introdução às Medidas em Física 4300152 11a Aula (22/06/2023) **dução às Medidas em Física**<br>4300152<br>**11ª** Aula (22/06/2023)<br>Licenciatura no IME – Turma T42<br>*ardo Andrade Terini*

Ricardo Andrade Terini

rterini@if.usp.br

 $11^a$  Aula (22/06/2023)<br>Licenciatura no IME – Turma T42<br>Ricardo Andrade Terini<br>Terini@if.usp.br<br>Bloco F – Conjunto Alessandro Volta – sl. 105<br>adecimentos aos profs. Nemitala Added, Elisabeth M. Yoshimura e Paula<br>allegro, Licenciatura no IME — Turma T42<br> *Ricardo Andrade Terini*<br>
<u>rterini@if.usp.br</u><br>
Bloco F — Conjunto Alessandro Volta — sl. 105<br>
Agradecimentos aos profs. Nemitala Added, Elisabeth M. Yoshimura e Paula<br>
Allegro, por cederem Licenciatura no IME — Turma T42<br> *Ricardo Andrade Terini*<br>
<u>rterini@if.usp.br</u><br>
Bloco F — Conjunto Alessandro Volta — sl. 105<br>
<sub>Stradecimentos aos profs. Nemitala Added, Elisabeth M. Yoshimura e Paula<br>
Allegro, por cederem</sub>

# Experiência 7: Cordas Vibrantes (aulas 11 e 12)

Objetivos:

#### Estudar os modos de vibração de uma corda presa em suas extremidades.

(Por exemplo, sistemas como os instrumentos musicais de corda.)

#### Analisar ondas estacionárias numa corda.

Organizar um procedimento para tomada de dados.

#### Análise de dados

**studar os modos de vibração de uma corda presa<br>m suas extremidades.**<br>(Por exemplo, sistemas como os instrumentos musicais de<br>corda.)<br>**Analisar ondas estacionárias numa corda.**<br>Organizar um procedimento para tomada de dado extração de parâmetros em gráfico di-log Dedução empírica de uma lei física

# Análise Gráfica de Dados - Linearização

Como analisar uma dependência de potência genérica?

Opção: Linearizar aplicando log ...

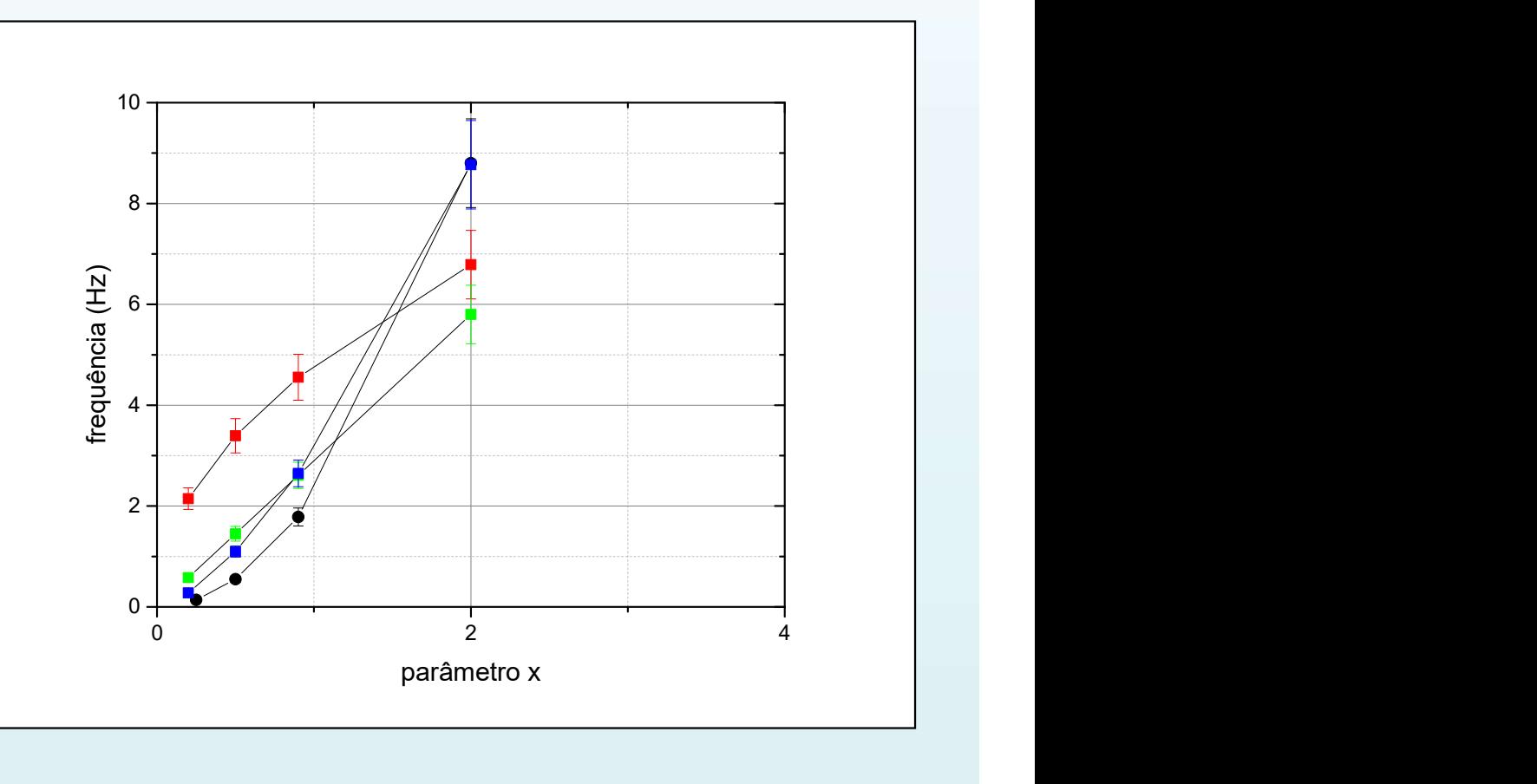

Ex.: Função do tipo

$$
f(x) = A x^{b} \Rightarrow \log(f) = \log(A) + b \log(x)
$$

Equação de uma reta...

# Análise Gráfica de Dados – Escala dilog

Como analisar uma dependência de potência genérica?

Opção: Linearizar com um gráfico dilog.

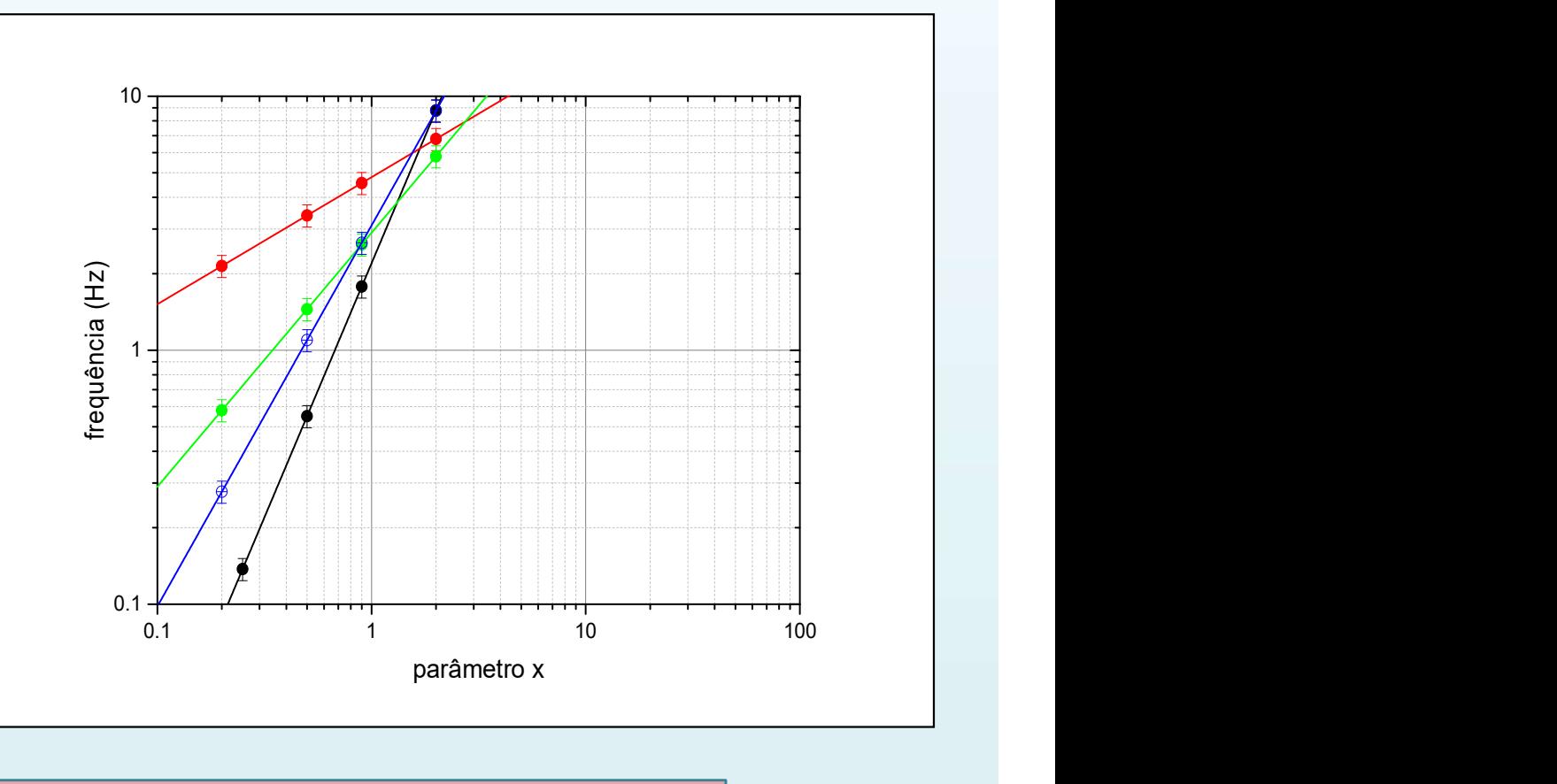

Ex.: Função do tipo b

$$
f(x) = A x^{b} \Rightarrow \log(f) = \log(A) + b \log(x)
$$

Equação de uma reta

# Análise gráfica Escalas Logarítmicas

Visando facilitar a construção 100000 de gráficos dessa forma e evitar que tenhamos que calcular o 10000. logaritmo de todos os dados, podemos utilizar o papel di-log. 1000

Nesse papel, tanto o eixo-x como o eixo-y são construídos de forma que o comprimento real no papel corresponde ao 10 logaritmo do número marcado na escala do gráfico. Nesse papel, tanto o eixo-x<br>
imo o eixo-y são construídos<br>
e forma que **o comprimento<br>
al no papel corresponde ao<br>
garit<b>mo do número marcado**<br>
a **escala do gráfico.**<br>
Analogamente ao eixo y no papel<br> *monolog*.

Analogamente ao eixo y no papel

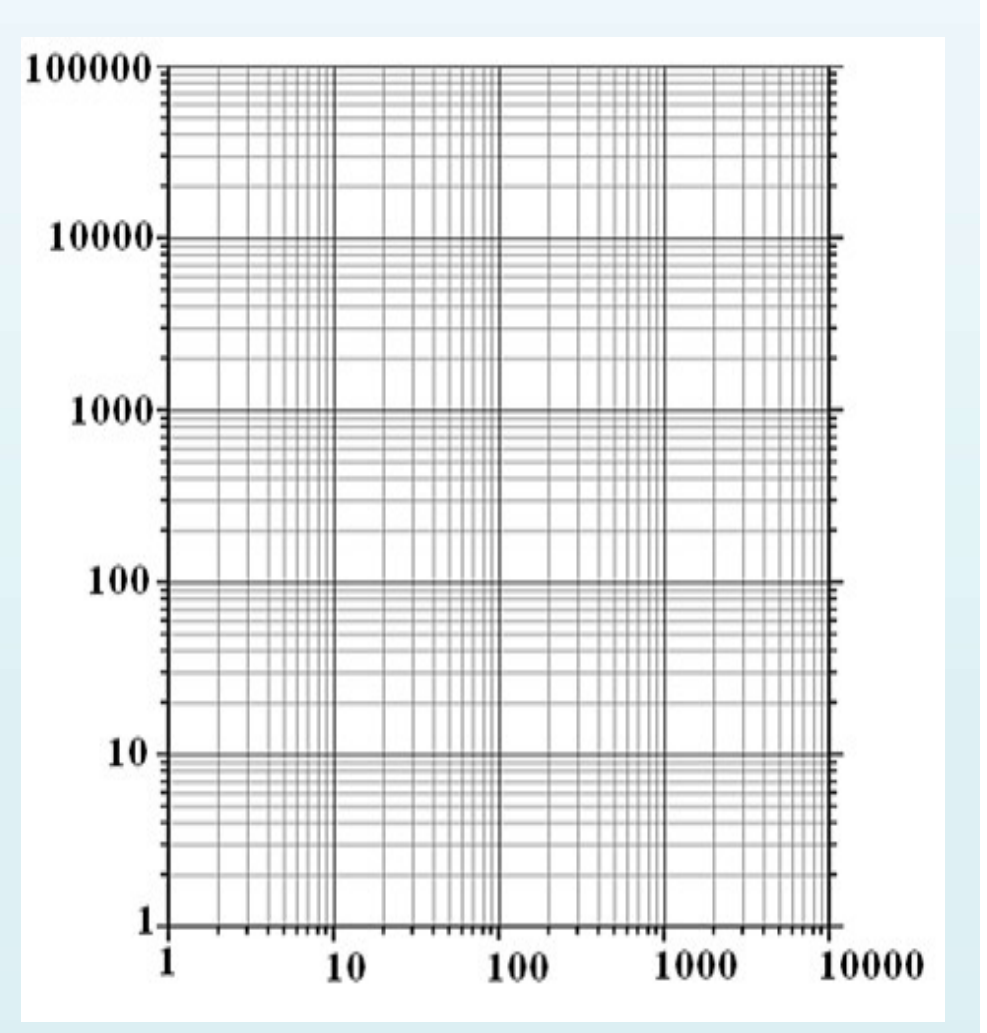

## Análise gráfica : Escala Logarítmica

No eixo-y do papel monolog e nos eixos –x e –y do papel di-log o comprimento real no papel corresponde ao logaritmo do número marcado na escala do gráfico.

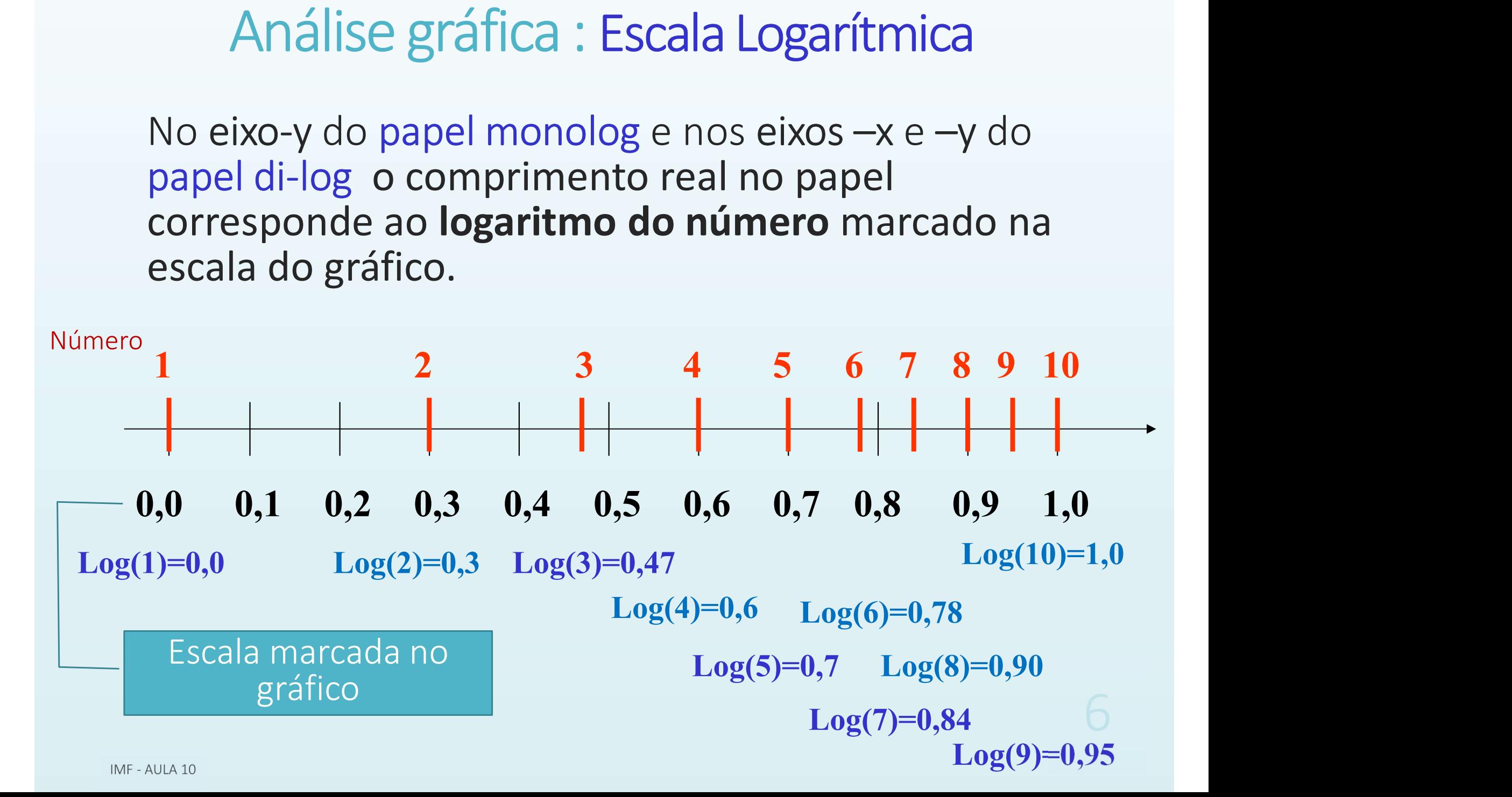

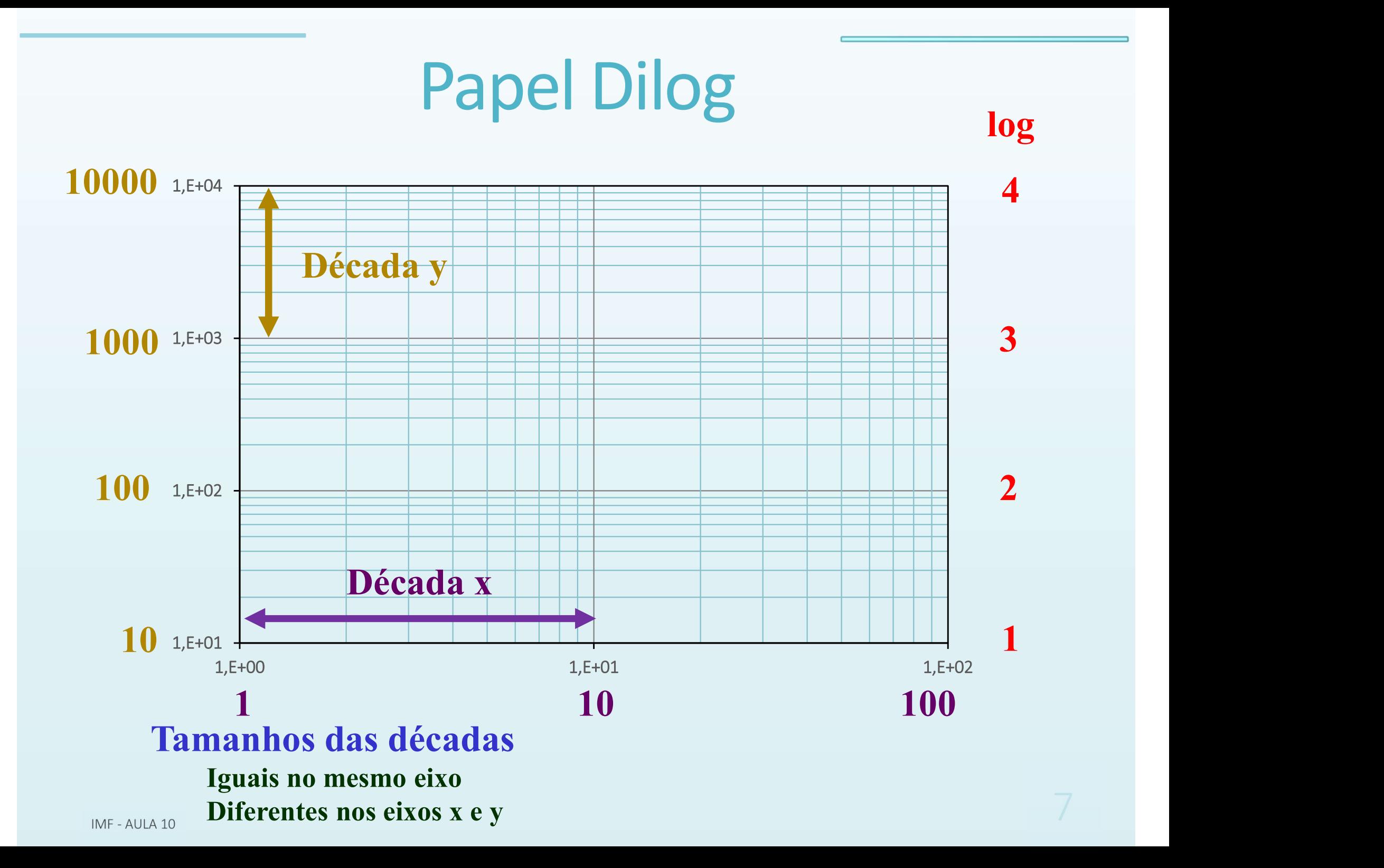

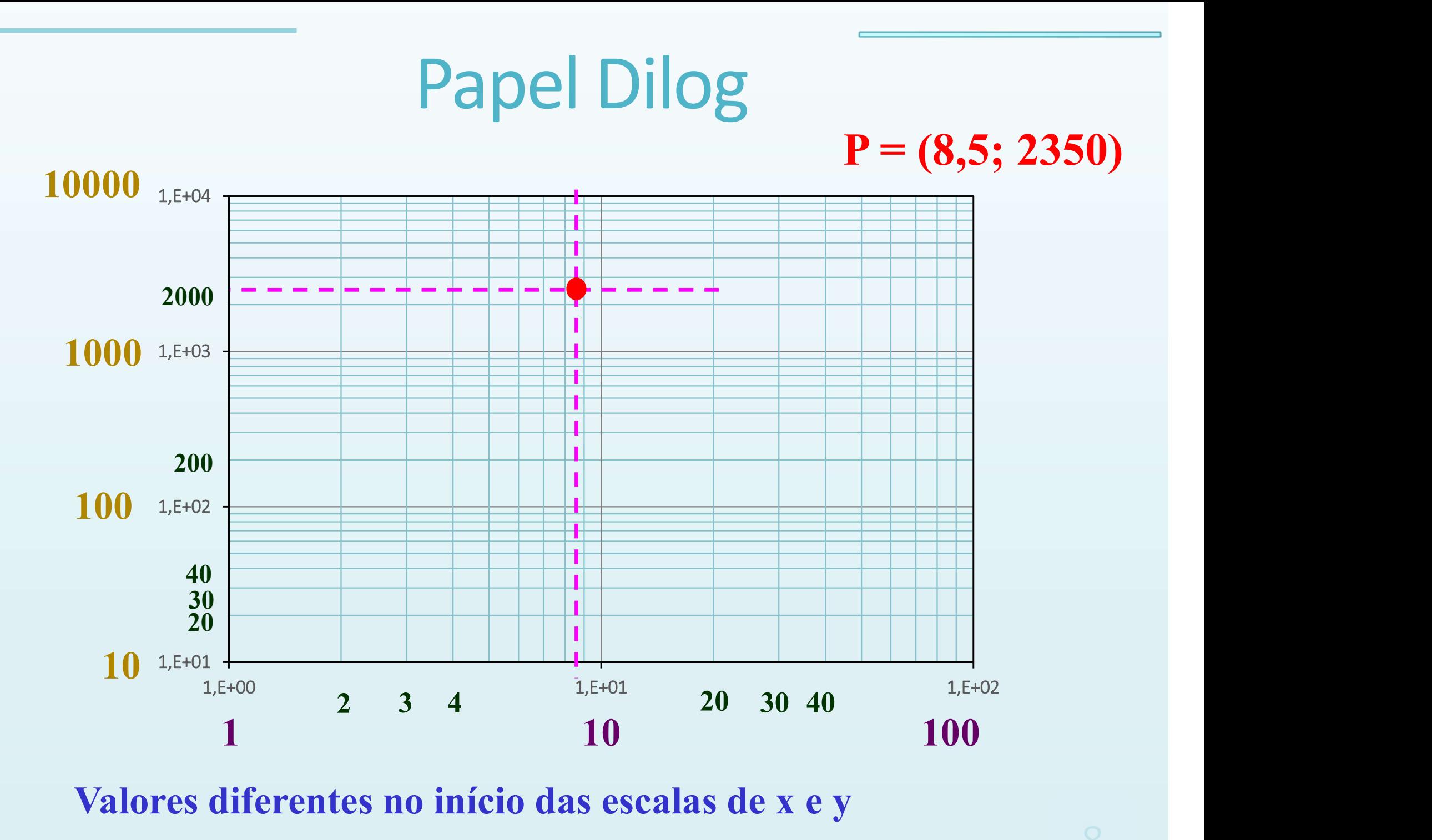

Valores diferentes no início das escalas de x e y

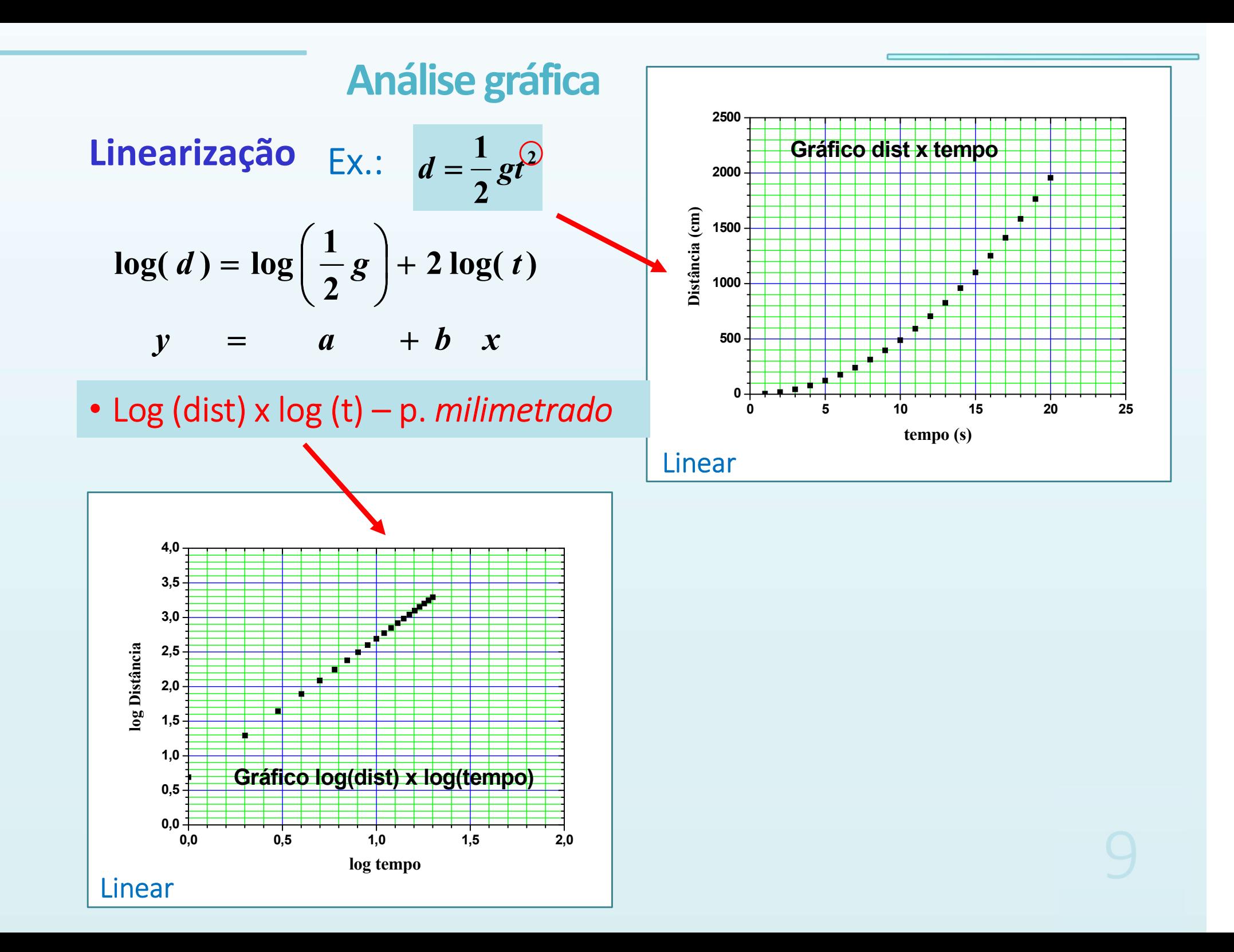

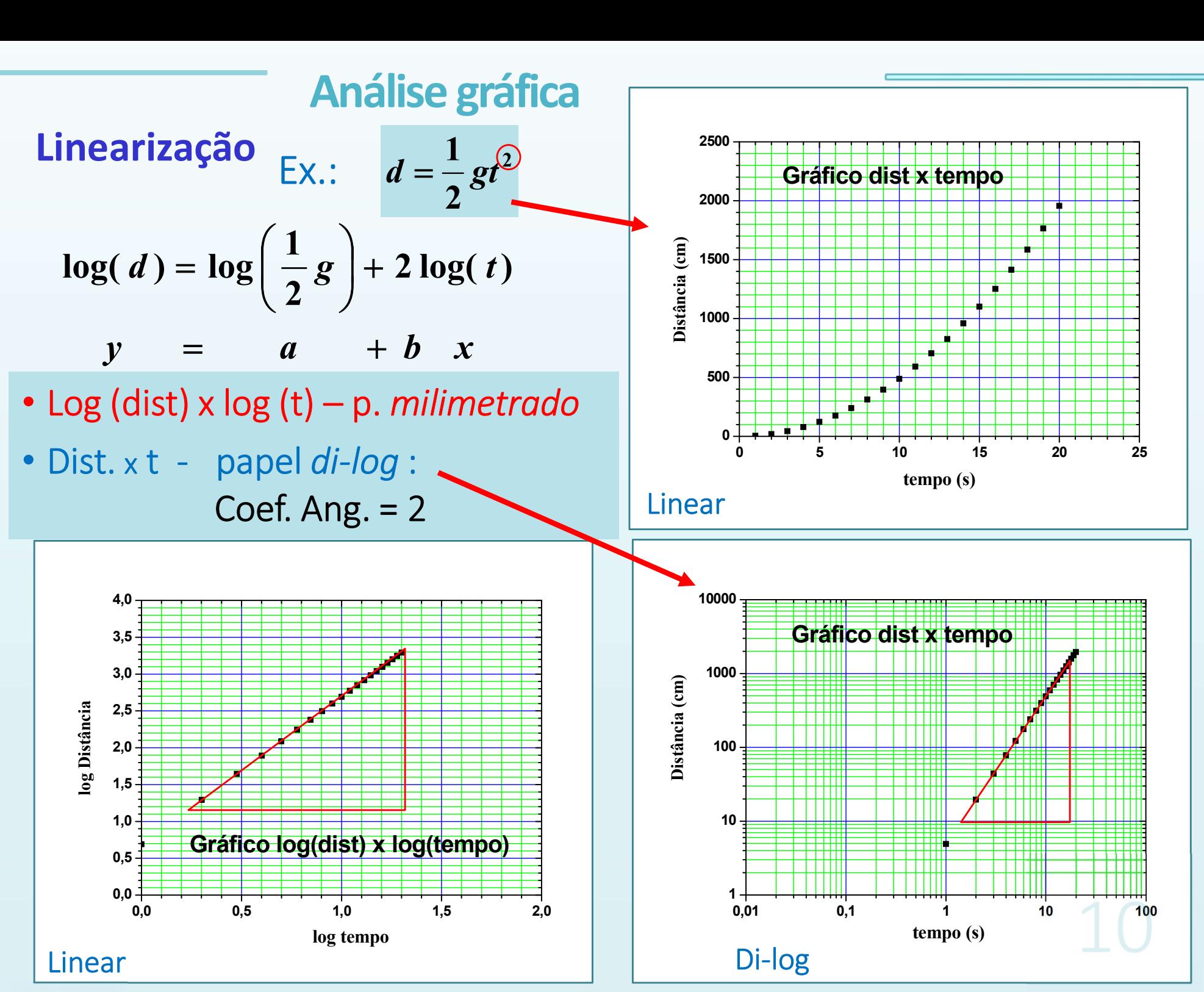

IMF - AULA 10

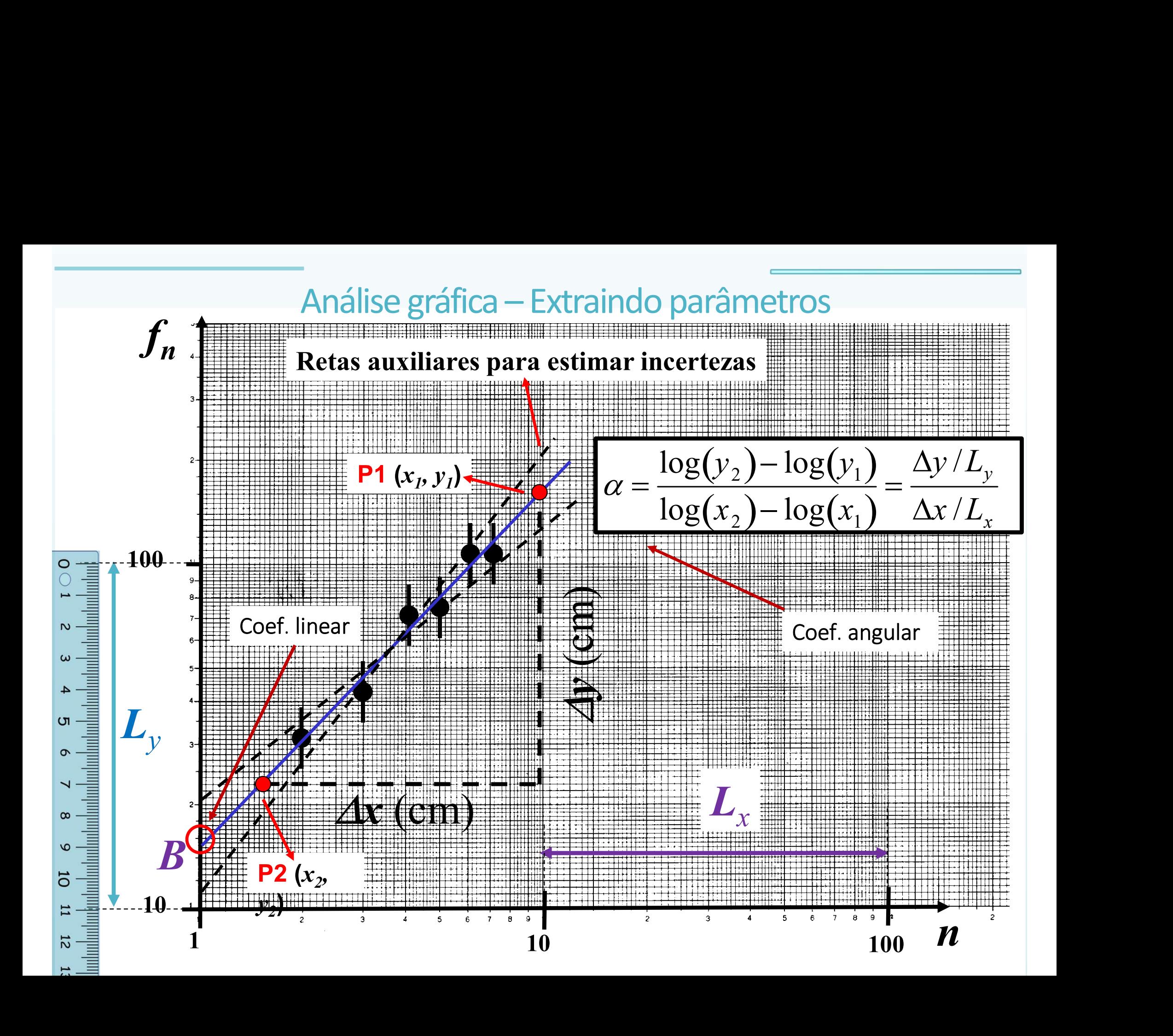

# —<br>Exercícios classe — aula 11

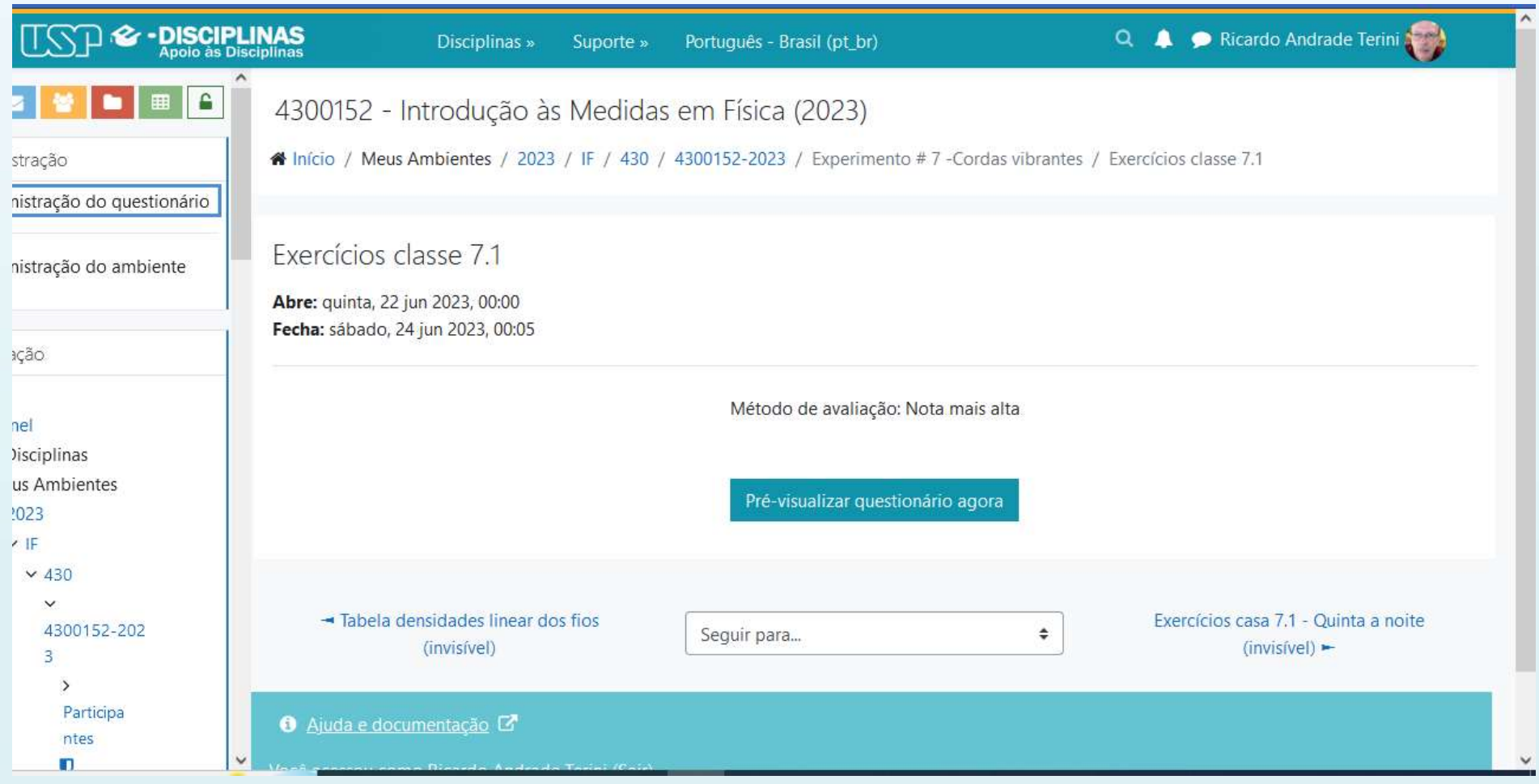

# —<br>Ondas – Conceitos básicos<br>:

#### Definição:

Conceitos básicos<br>Definição:<br>São perturbações sofridas por um certo<br>meio e que se propagam nesse meio.<br>Tinos: meio e que se propagam nesse meio.

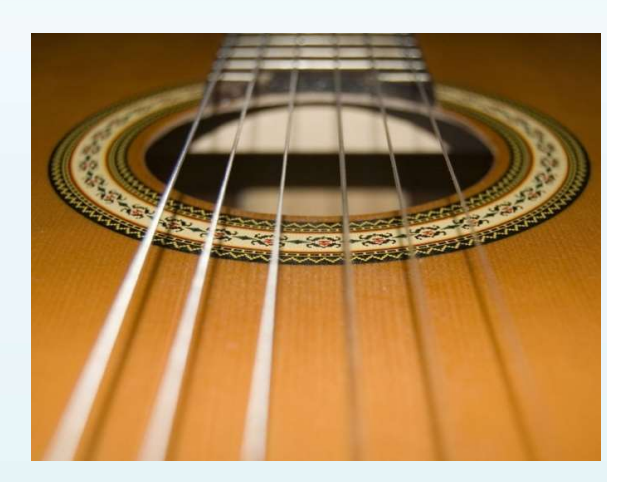

Tipos:

O. Mecânicas: necessitam de um meio material para se propagarem.

Ex.: ondas numa corda de violão, ondas na superfície de um lago, ondas sonoras no ar, ultrassom...

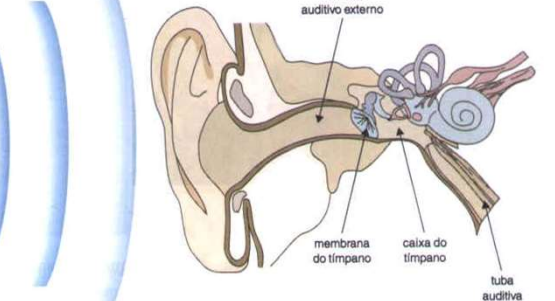

#### O. Eletromagnéticas: propagam-se em meios materiais e também no vácuo.

Ex.: ondas de rádio, micro-ondas, IV, luz visível, UV, raios X, raios gama.

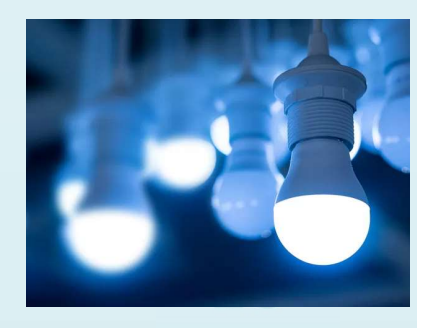

• Ondas podem ser longitudinais:

Ondas – Conceitos básicos<br>
Experimentalisme<br>
Experimentalisme<br>
Experimentalisme<br>
Experimentalisme<br>
Experimentalisme<br>
Experimentalisme<br>
Experimentalisme<br>
Experimentalisme<br>
Experimentalisme<br>
Experimentalisme<br>
Experimentalism

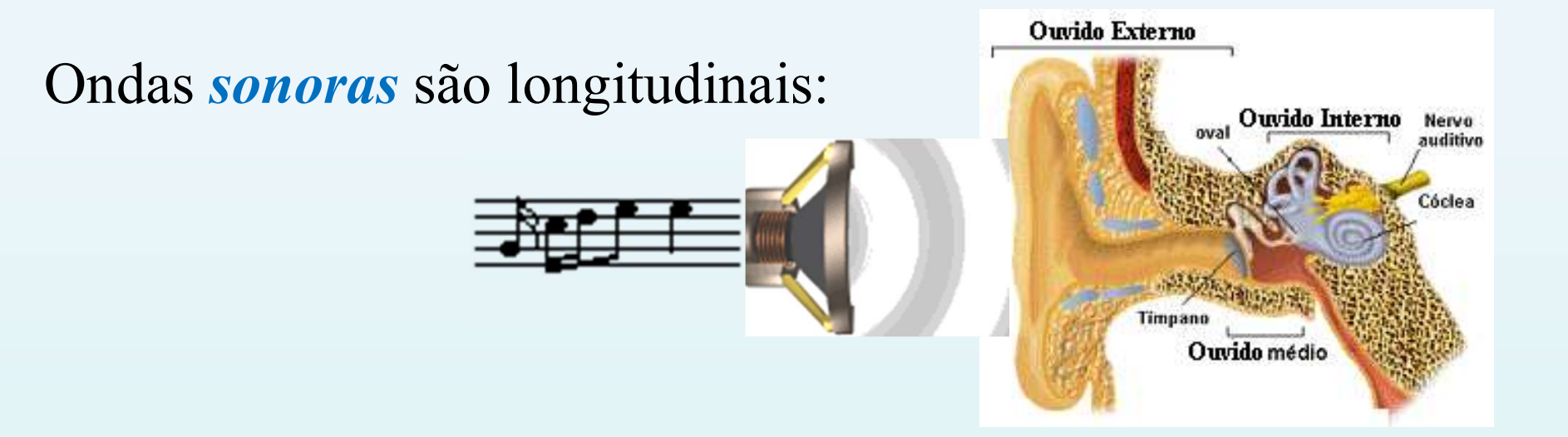

• Ondas podem ser transversais:

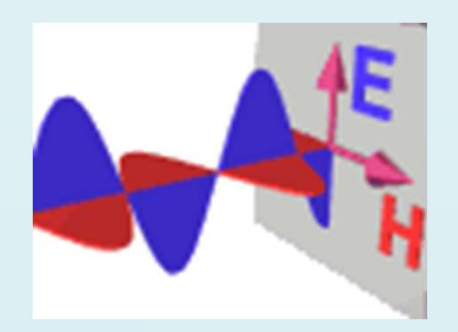

Ondas *eletromagnéticas* são transversais.

Ondas propagam-se em uma corda, e se há vinculo imposto Ondas — Reflexão<br>
Ondas propagam-se em uma corda, e se há vinculo imposto<br>
no seu extremo, o seu comportamento na reflexão é assim:<br>
Allengo de assimidades Ondas – Reflexão<br>em uma corda, e se há vinculo imposto

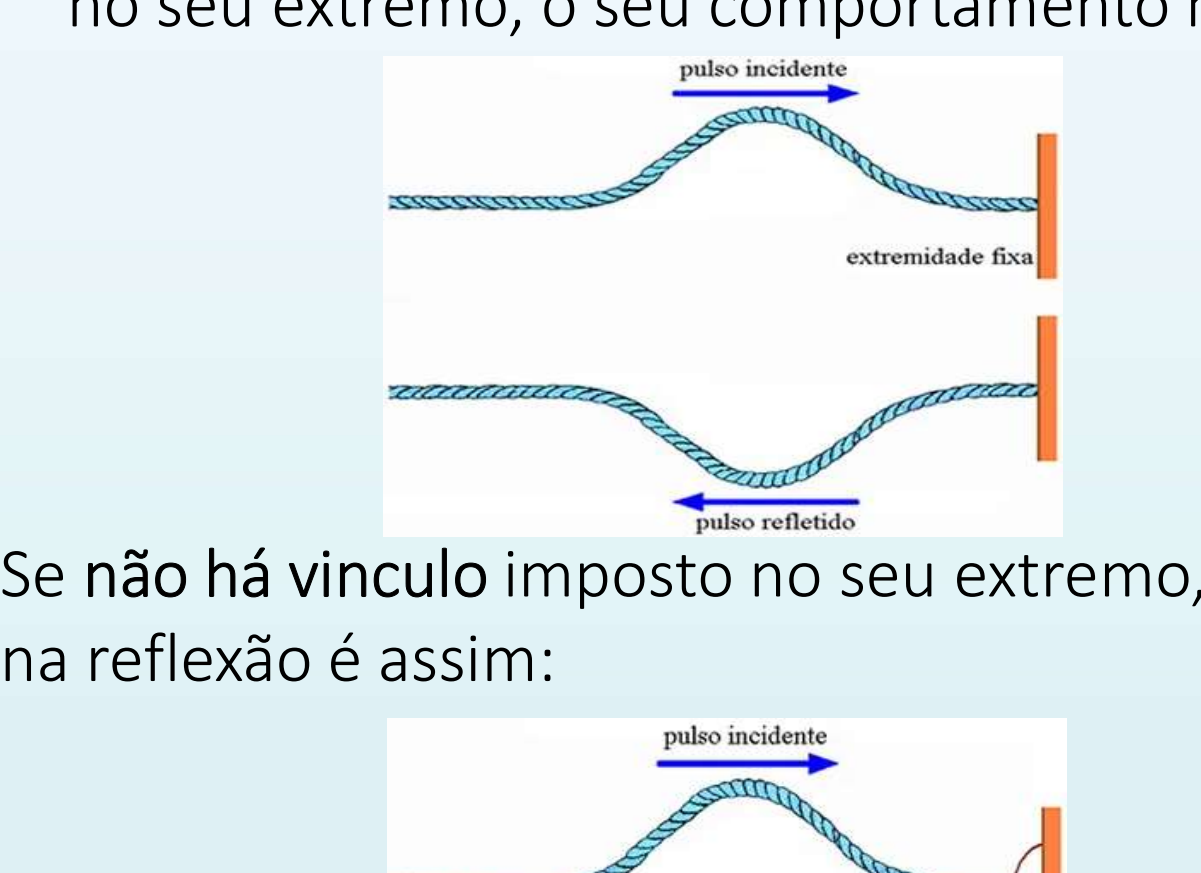

Extremo Fixo. Observa-se a inversão da fase da onda refletida.

Se não há vinculo imposto no seu extremo, o seu comportamento

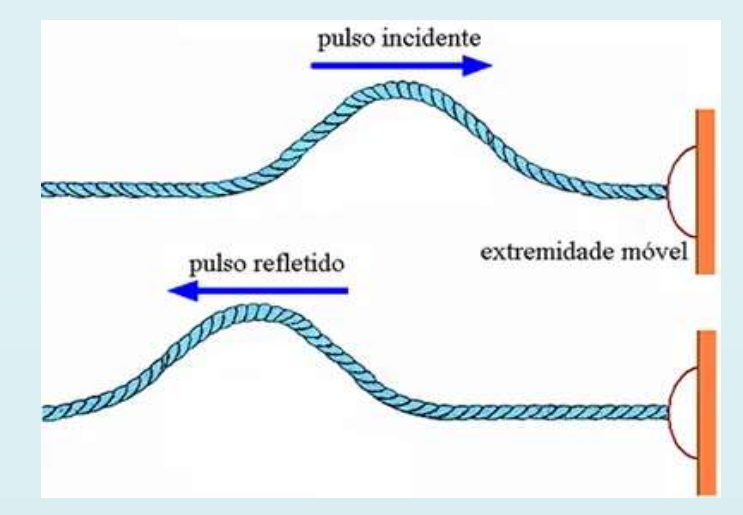

Extremo Livre. Sem inversão da fase da onda refletida.

IMF - AULA 10

### Ondas estacionárias

Uma **onda estacionária** numa corda é a combinação de duas ondas com mesmos  $\lambda$  e A, em fase, que viajam em direções opostas devido a reflexões nas extremidades fixas.

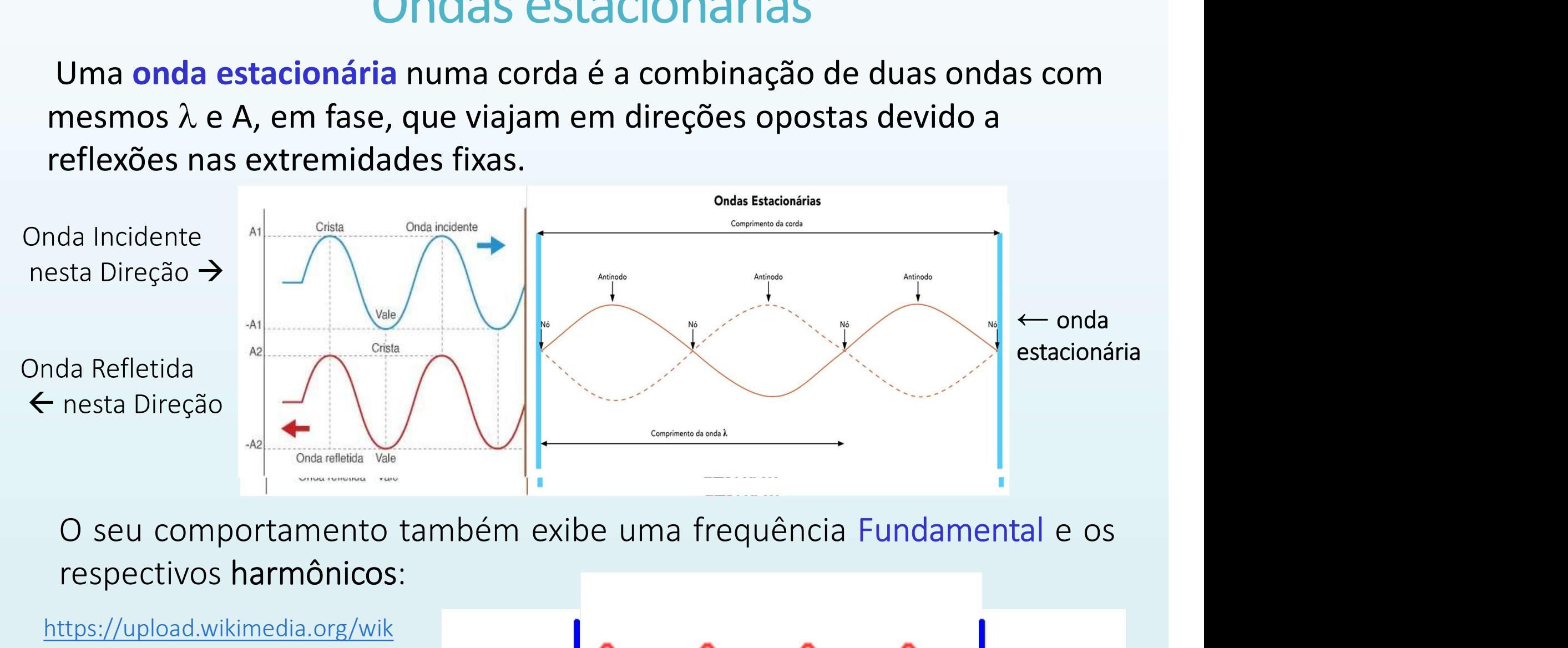

respectivos harmônicos:

https://upload.wikimedia.org/wik ipedia/commons/7/7d/Standing\_ wave\_2.gif

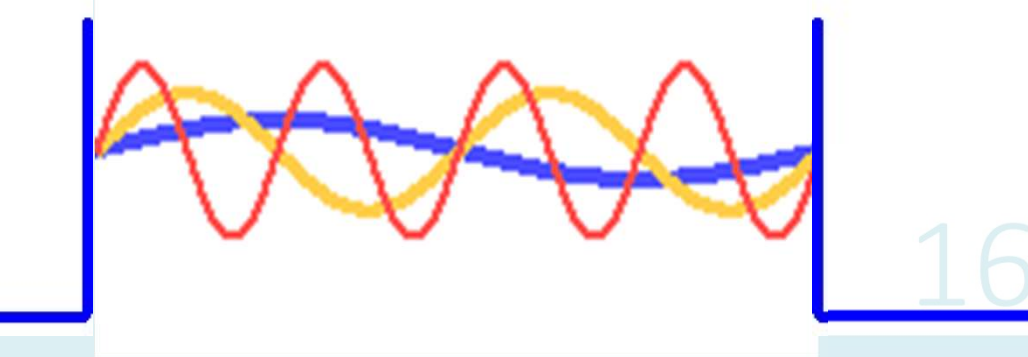

# Vibração de uma corda

#### Monocórdio de Pitágoras

Vibração de uma corda<br>
onocórdio de Pitágoras<br>
Pitágoras (582 - 500 a.C.) estudou a<br>
dependência de diferentes fatores<br>
que afetam o som de uma corda dependência de diferentes fatores que afetam o som de uma corda tensionada (um estudo experimental).

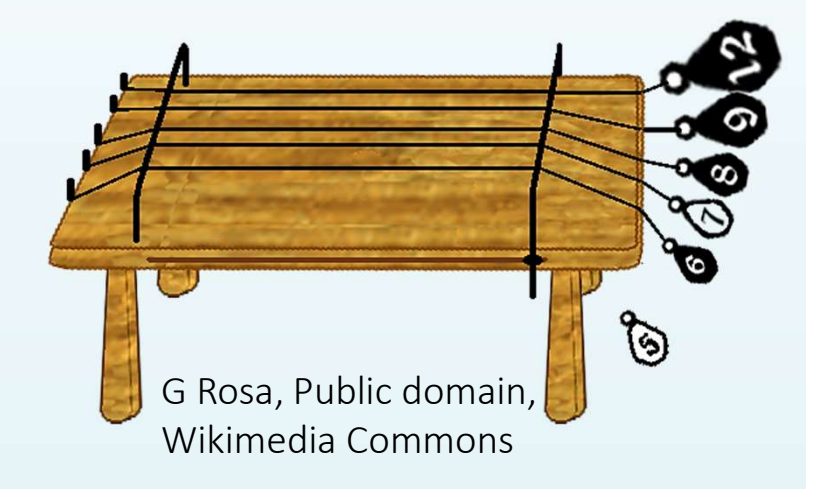

O físico e matemático Joseph-Louis Lagrange (1736-1813) fez um grande estudo sobre a propagação do som, fazendo importantes contribuições à teoria das cordas vibrantes.

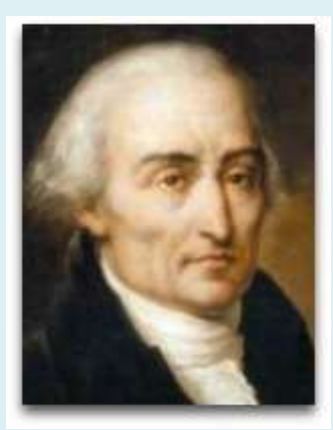

- Seja uma corda ou um fio preso em suas extremidades (como uma corda de violão). Ao puxarmos essa corda, como ela deverá vibrar?
- Quais características da corda e da forma como ela está presa determinam a maneira como ela vibrará?

# Aplicação: o Violão – como se pode variar<br>os sons (*frequências*) no instrumento? os sons (frequências) no instrumento?

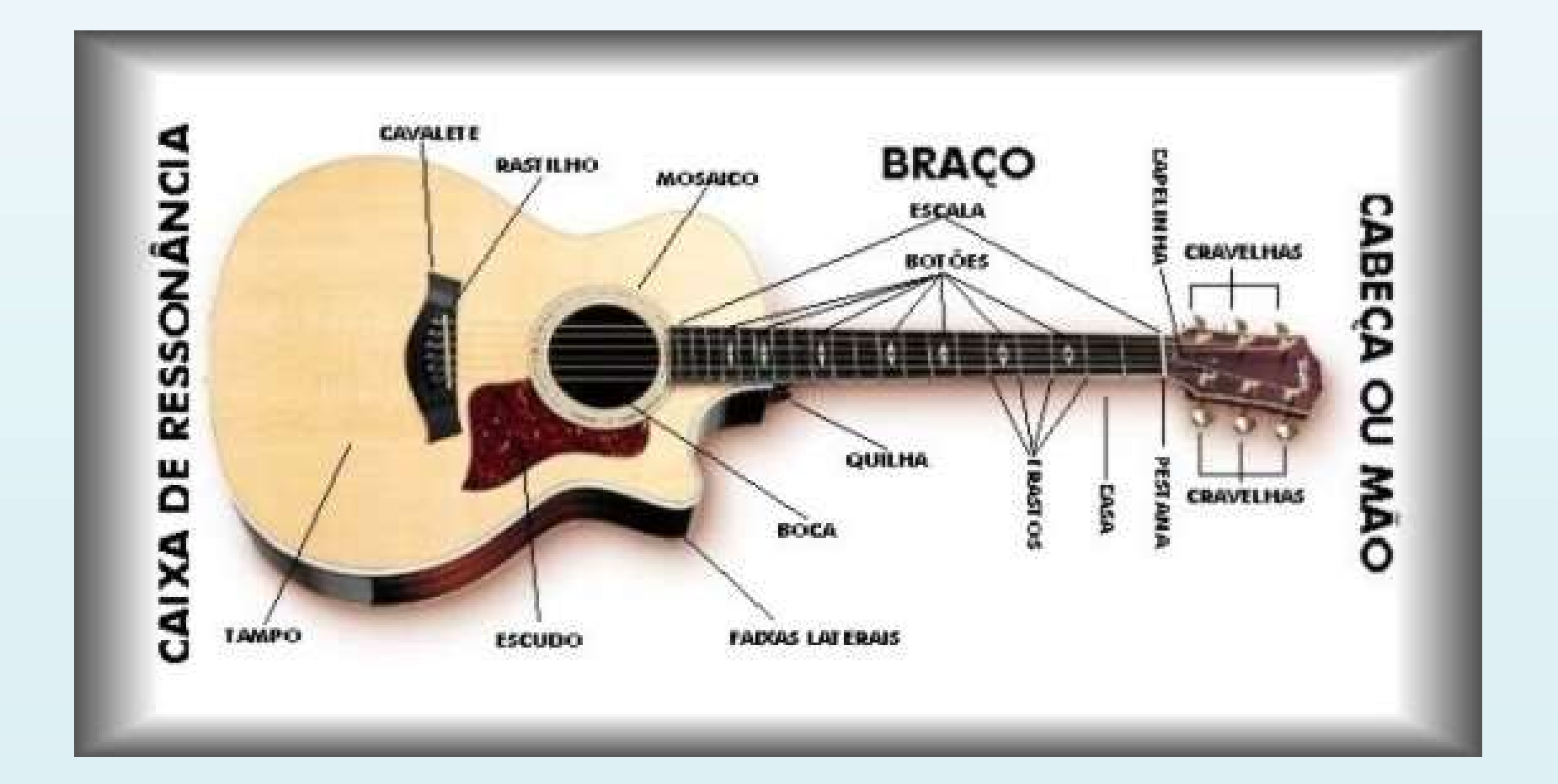

# Modos de vibração de um fio

#### Fio preso nas duas extremidades

- Essa condição limita as configurações possíveis de ondas estacionárias.
- Surgem os modos de de ressonância\* (máxima amplitude da corda).
- excitação *gerador* e de<br>ondulação da *corda* são iguais, e a corda absorve a máxima energia do gerador).

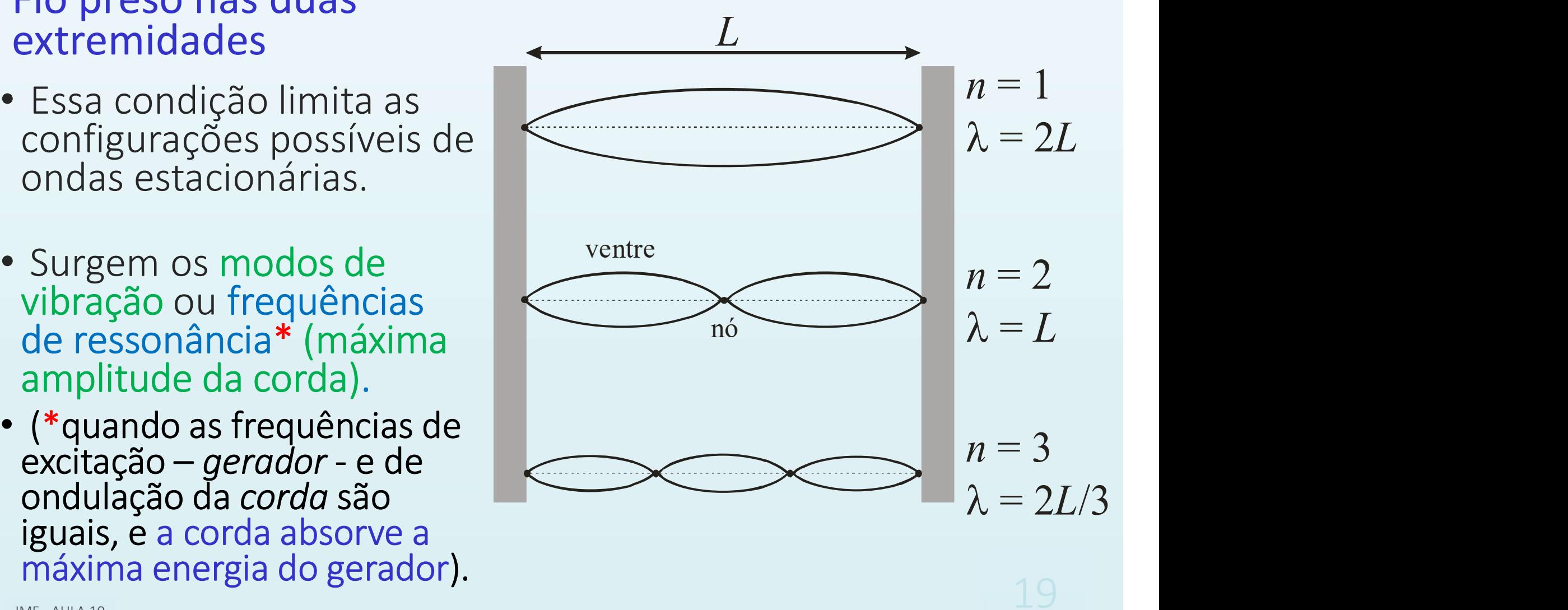

# De que parâmetros dependem as frequências de ressonância?

#### Modo de vibração

Diminuindo o comprimento de onda, aumenta-se a frequência.

#### Comprimento do fio

Quanto maior o comprimento do fio, maior o comprimento de onda para o mesmo modo de vibração.

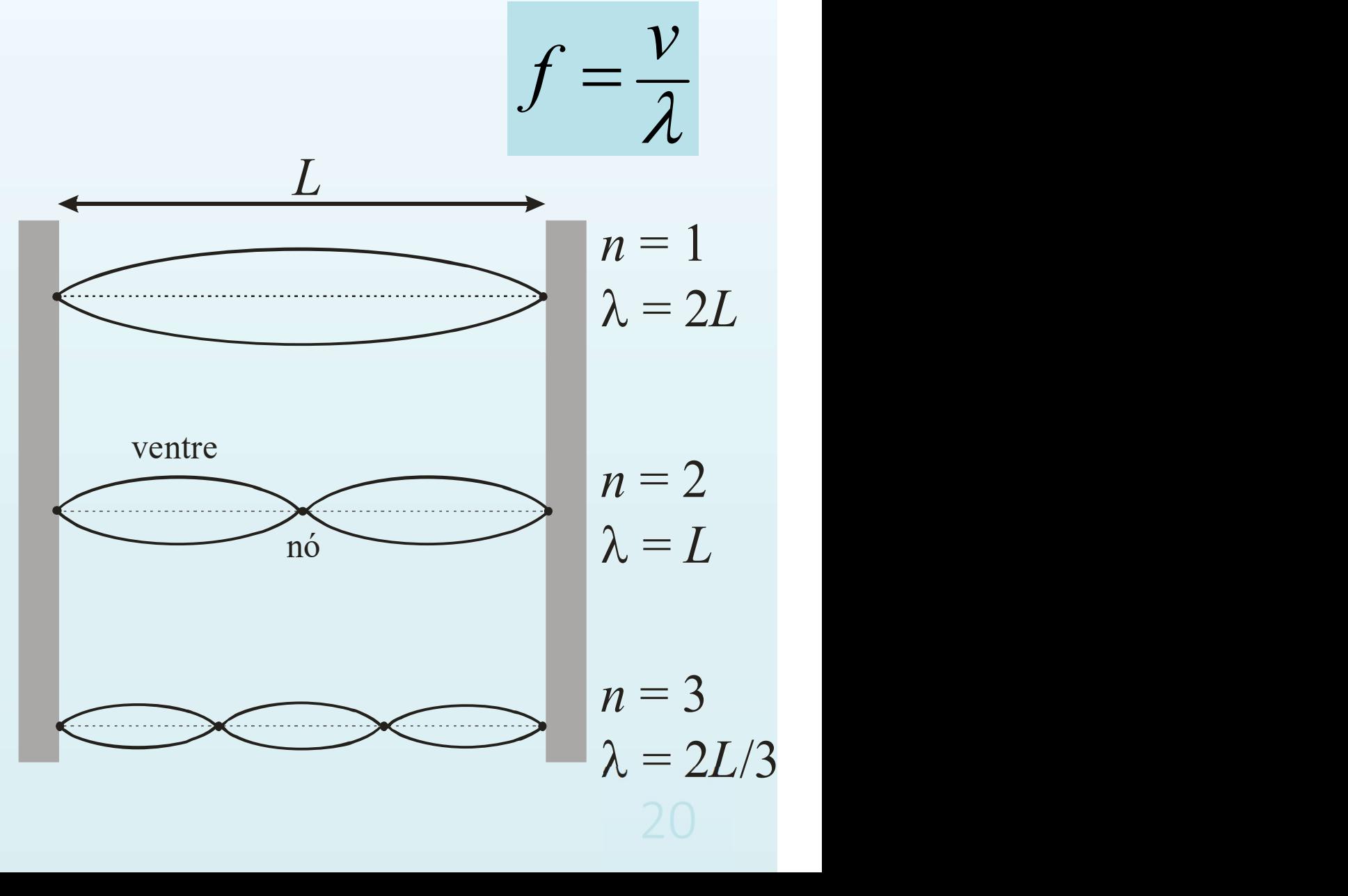

# De que parâmetros dependem as frequências de ressonância?

#### Densidade do fio

Fios de densidade diferentes vibram em frequências diferentes (violão).

#### Tensão aplicada ao fio

Variando-se a tensão no fio, varia-se a frequência (ex.: afinar um violão).

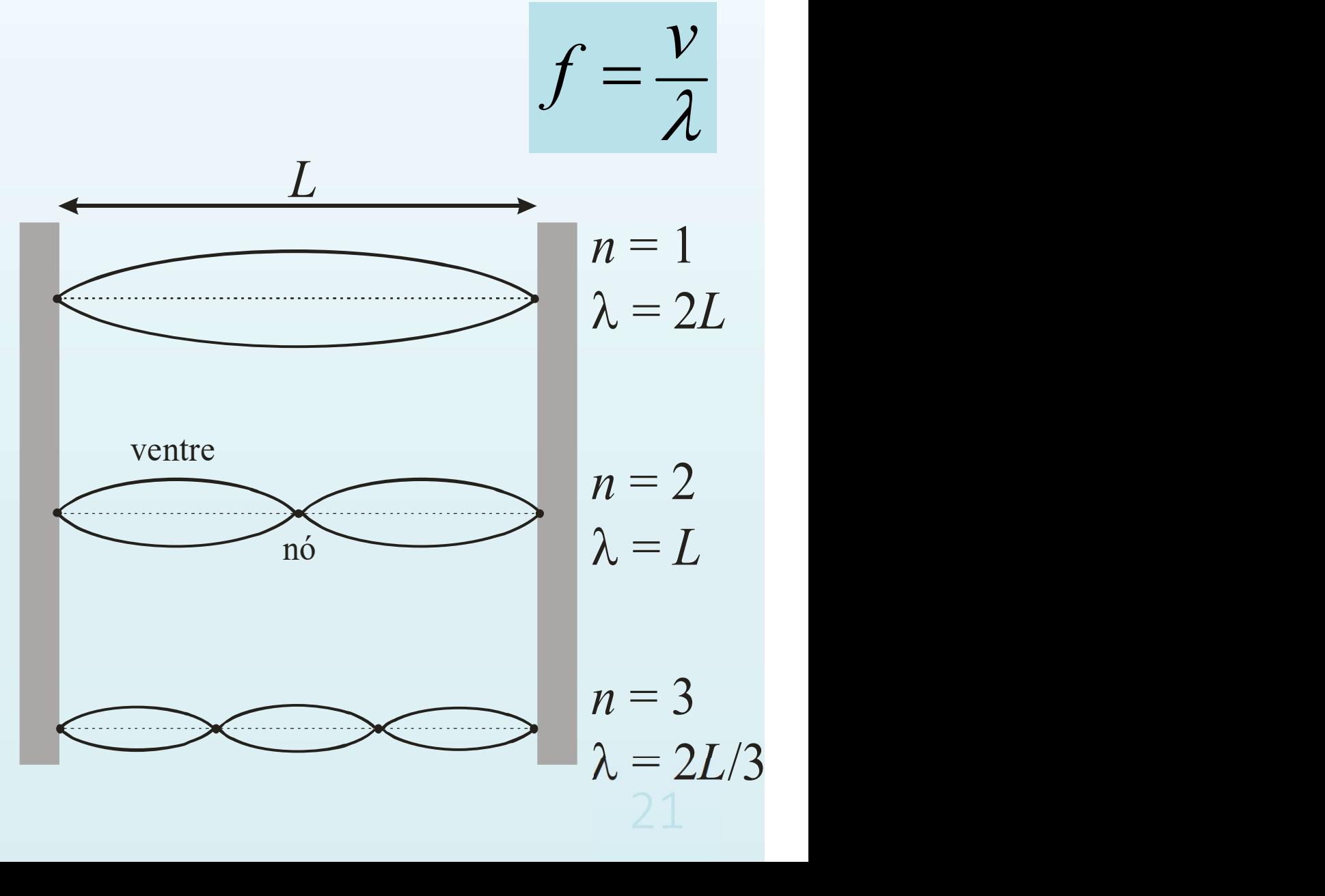

De que parâmetros dependem as frequências de ressonância?

Assim, os parâmetros principais são:

De que parâmetros dependem as<br>frequências de ressonância?<br>ssim, os parâmetros principais são:<br>**Modo de vibração - nº. do harmônico (n )**<br>**Comprimento do fio (L )**<br>Pensidade linear (*u* ) (  $\mu = m / l$  ) Modo de vibração - nº. do harmônico (n) Comprimento do fio (L ) Densidade linear  $(\mu)$   $(\mu = m/L)$ Tensão aplicada na corda (T )

Como correlacionar a frequência com esses parâmetros?

- Tomar os dados e analisá-los.
- Fixar todos os parâmetros, menos um deles.
- Estudar a variação da frequência com este parâmetro.

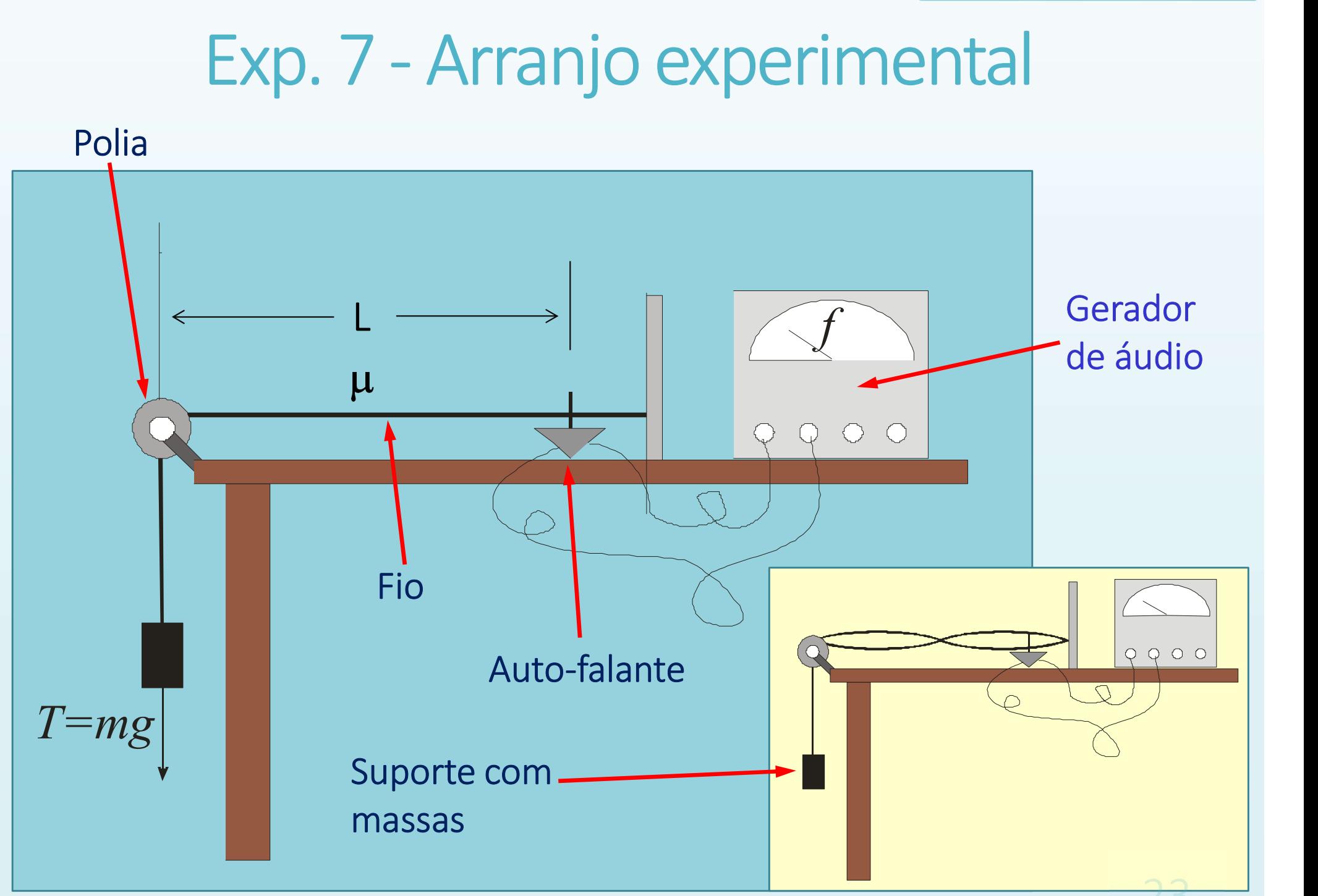

# Arranjo experimental

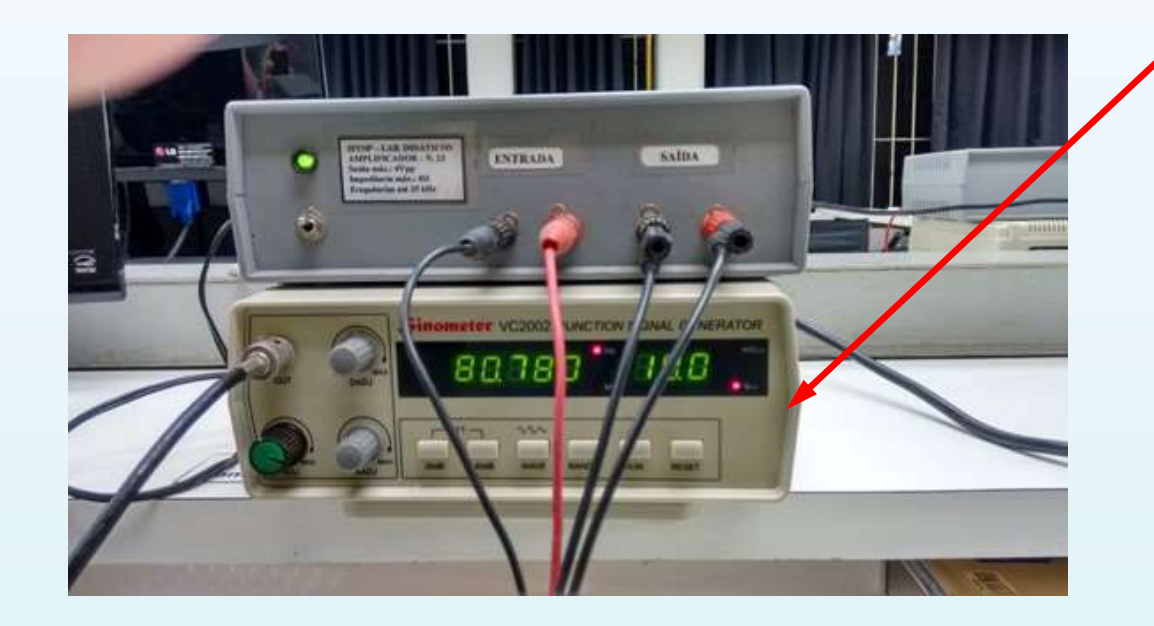

Ī. corda vibrante gerador de polia frequência. mesa  $m<sub>0</sub>$ 

Gerador de áudio: o fio vibra na frequência do auto-falante, comandado pelo gerador

#### Tabela de densidades lineares de fios de nylon (atualizada em Maio/2011)

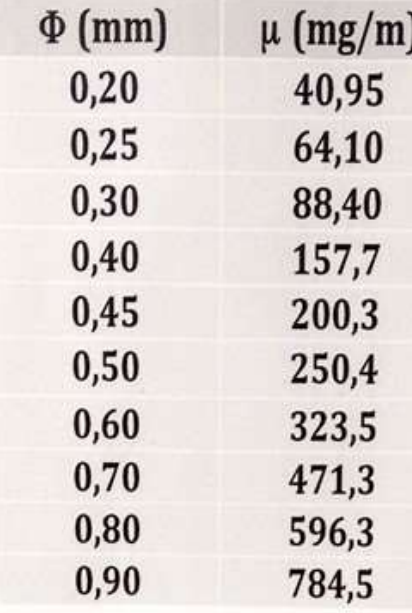

#### Cada montagem tem um fio de espessura diferente.

# Procedimento experimental **Procedimento experimental<br>
quatro parâmetros a serem estudados:**<br> **n, L,**  $\mu$  **e T**<br> **. Como a frequência depende do modo n ?**<br>
Fixar (e anotar, com sua incerteza) todos os outros parâmetros.<br>
Anote a densidade  $\mu$  do fi

Há quatro parâmetros a serem estudados:

 $n, L, \mu \in T$ 

1. Como a frequência depende do modo n ?

- 
- **Procedimento experimental**<br> **quatro parâmetros a serem estudados:**<br> **n, L,**  $\mu \in T$ <br> **l. Como a frequência depende do modo <b>n** ?<br>
Fixar (e anotar, com sua incerteza) todos os outros parâmetros.<br>
 Anote a densidade  $\mu$  • Escolha uma massa, meça na balança e anote valor. Ex.: 100 g
- Meça o comprimento L com uma trena . (Ex.: 176 cm)

**. Como a frequência depende do modo**  $n$  **?**<br>Fixar (e anotar, com sua incerteza) todos os outros parâmetros.<br>Anote a densidade  $\mu$  do fio de nylon do seu arranjo experimental.<br>Escolha uma massa, meça na balança e anote<br>va (Tabela n vs T), enquanto for possível visualizar as ressonâncias ( $n \approx 5$ -6).

Note que a amplitude de oscilação diminui com o aumento do número de ventres observados.

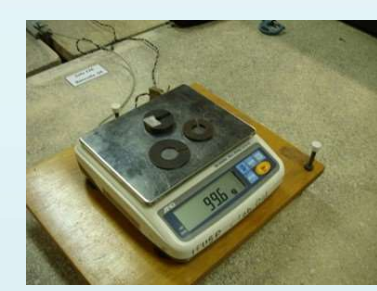

Ondas estacionárias numa corda.

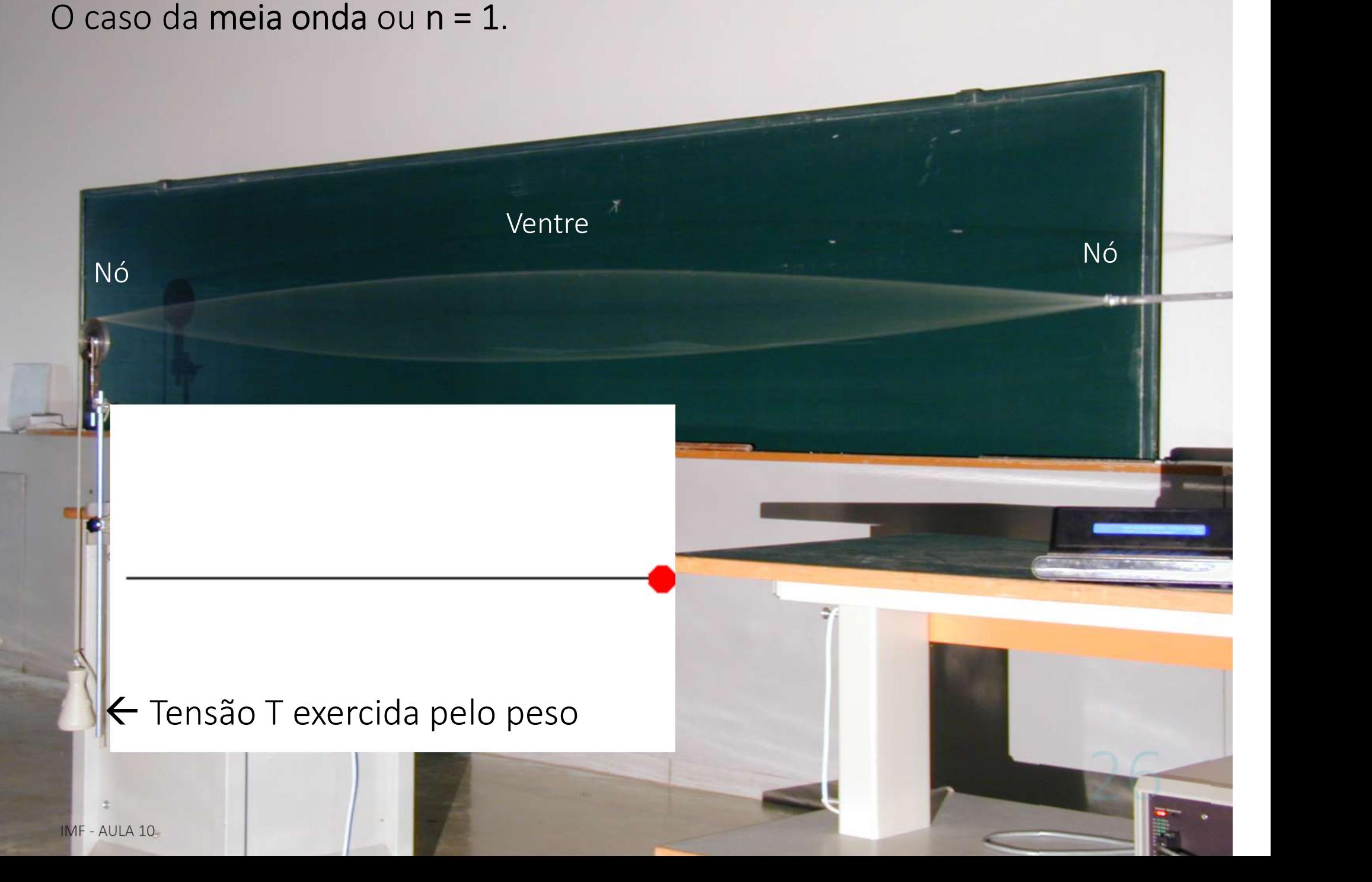

Ondas estacionárias numa corda. Ocaso da onda inteira ou n = 2.

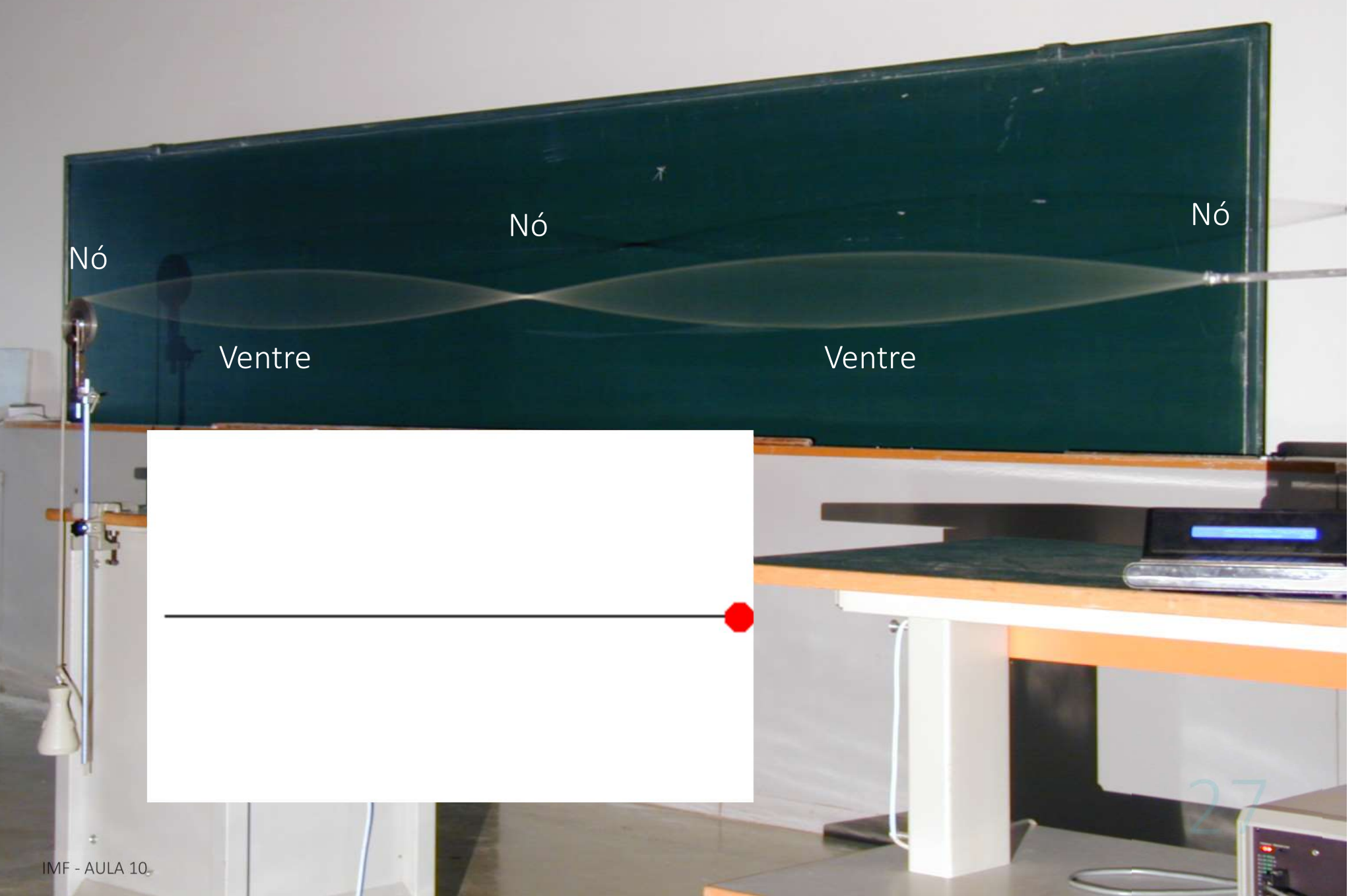

Ondas estacionárias numa corda. O caso de 1½ onda ou n = 3.

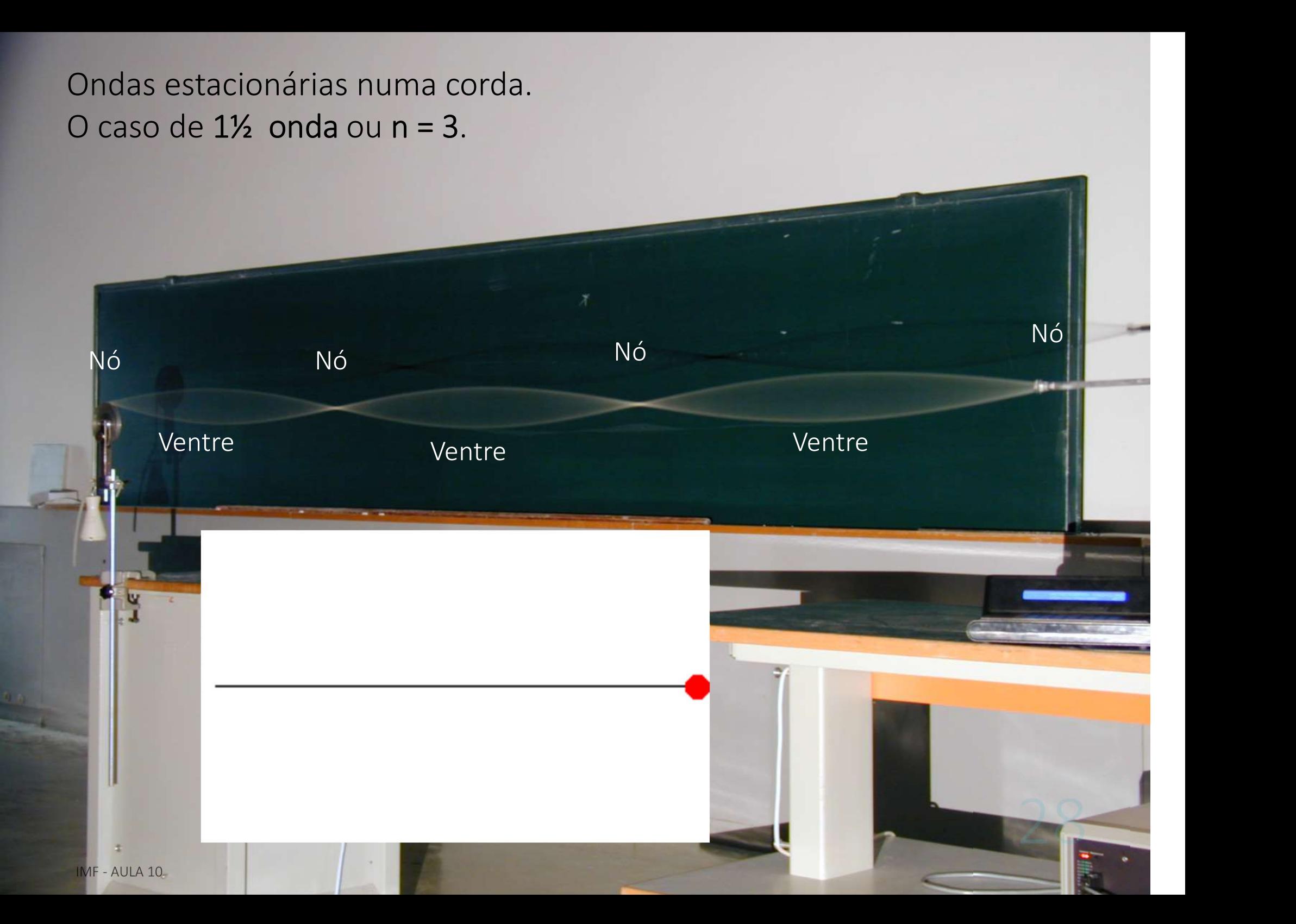

# Procedimento experimental

2. Em seguida, cada grupo varia os valores para o parâmetro  $T$  (variando os valores de massa,  $T = mg$ ).

• Estudar como a frequência do 2º. modo de vibração (n=2) (p. ex.) depende deste parâmetro (T). **2.** Em seguida, cada grupo varia os valores para o<br> **parâmetro 7** (variando os valores de massa, **7 = mg**).<br>
• **Estudar como a frequência do 2º. modo de vibração**<br>
(*n*=2) (p. ex.) depende deste parâmetro (**7**).<br>
Não esq

Não esqueça de manter fixos os outros parâmetros (anote os seus respectivos valores e incertezas)

Use variações de aproximadamente 50 g entre uma medida e outra (mín. ~ 100 g).

Inclua também o valor da massa do suporte de massas (e anote o seu valor): Tabela f vs T .

# Procedimento experimental

#### Como determinar as incertezas das frequências lidas com o gerador ?

Para estabelecer a incerteza em  $f$  podemos, partindo da posição de ressonância do modo n sendo medido:

- diminuir f até aquele modo n começar a desaparecer e anotar esta frequência (seja $f_{-}$ ),
- voltar para a ressonância e começar a aumentar a<br>frequência até aquele modo começar a desaparecer e anotar esta frequência (seja f.).

Podemos então assumir que, neste intervalo temos 99% de chance de encontrar a ressonância para aquele modo e então  $\Delta f = f_+ - f_- = 6.$ o

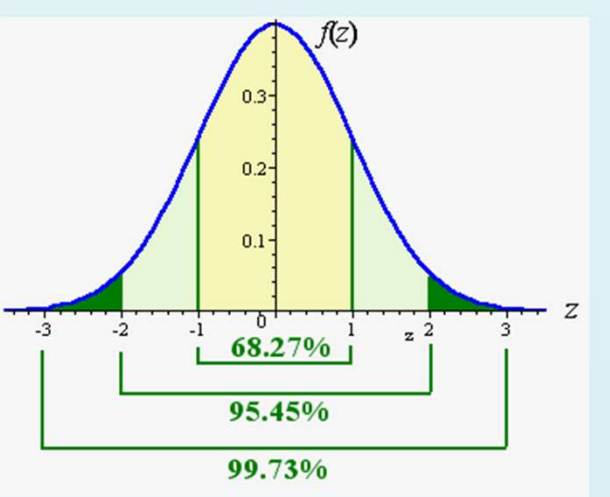

# Análise dos dados (após aquisição dos dados)

Como obter uma expressão para a frequência de ressonância?

#### Hipótese:

Supor que a frequência depende de um determinado parâmetro x como uma potência deste parâmetro

$$
f(x) = A \cdot x^b
$$

No caso dos nossos parâmetros, supor uma combinação de potências:

$$
f_n = C n^{\alpha} L^{\beta} T^{\gamma} \mu^{\delta}
$$

## Análise dos dados

A partir dos dados, determinar os valores dos coeficientes  $\alpha$ ,  $\beta$ ,  $\gamma$ ,  $\delta$  nessa expressão

$$
f_n = C n^{\alpha} L^{\beta} T^{\gamma} \mu^{\delta}
$$

#### Como?

Por exemplo: com todos os parâmetros fixos e variando apenas n :

$$
\boldsymbol{f}_n = \boldsymbol{B} \boldsymbol{n}^\alpha
$$

$$
\text{onde} \qquad \mathbf{B} = \mathbf{c} \mathbf{t} \mathbf{e} = \mathbf{C} \mathbf{L}^{\beta} \mathbf{T}^{\gamma} \mu^{\delta}
$$

## Análise dos dados

Fixar todos os outros parâmetros e variar somente *n* :  $f_n = B n^{\alpha}$  , onde:  $B = cte = CL^{\beta} T^{\gamma} \mu^{\delta}$ 

#### Como determinar  $B \neq \alpha$ ?

Extrair o logaritmo da expressão acima:

 y f x n a B b y a b x f B n f Bn n n n log log log log log log log log É uma reta Coef. linear Coef. angular

# Análise dos dados (nesta aula)

Análise dos dados (nesta aula)<br>Fazer o gráfico di-log das frequências de ressonância como<br>função dos parâmetros medidos:<br>A caráfico 1: formado de vibração (n) Análise dos dados (nesta aula)<br>Fazer o gráfico di-log das frequências de ressonâncias dos parâmetros medidos:<br>Função dos parâmetros medidos:<br>Fráfico 2: f vs tensão no fio (T)

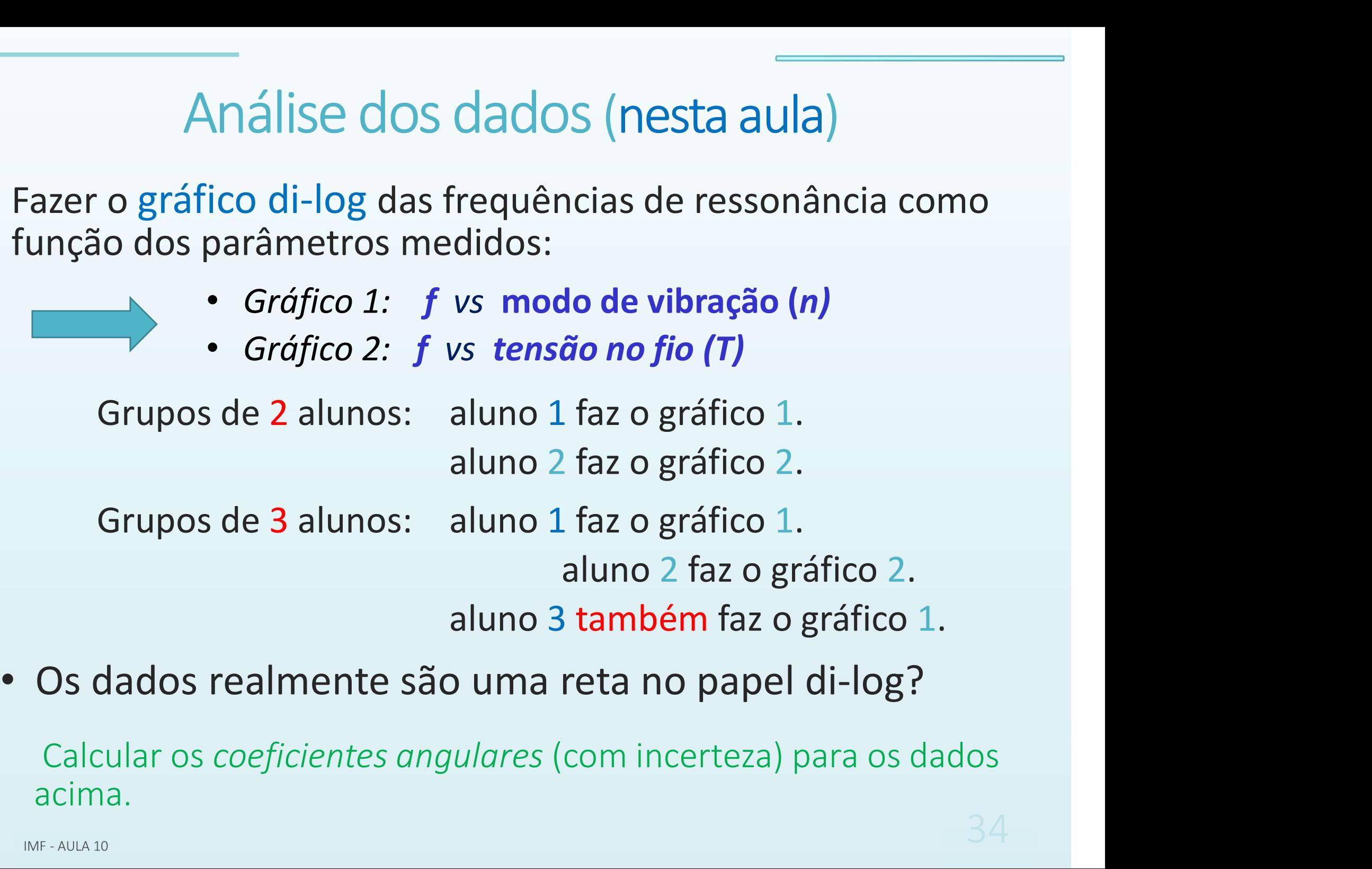

acima.

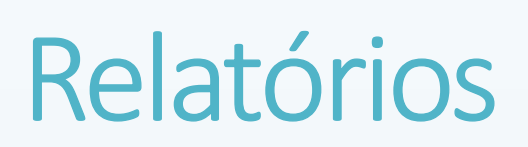

#### Organização na apresentação

#### Resumo

Propostas + métodos + resultados

Introdução

Justificativa (Proposta), Objetivos, Parte teórica

Procedimento/Arranjo experimental - descrição simplificada **Examização na apresentação**<br>
Resumo<br>
Propostas + métodos + resultados<br>
Introdução<br>
Justificativa (Proposta), Objetivos, Parte teórica<br>
Procedimento/Arranjo experimental - descrição simplificada<br>
Resultados e análise de da

Tabelas, cálculos, gráficos, incertezas com justificativas

#### Discussão dos dados

Comparações entre métodos ou valores teóricos,

Críticas: método, resultados, incertezas

#### **Conclusão**

Resposta às propostas apresentadas

Referências bibliográficas | Mais detalhes: Apostila de IMF, cap. V.

# Para a próxima aula (30/06): **Para a próxima aula (30/06):**<br>• Entregar o Relatório - parte 1<br>*Referências:*

Referências:

- Apostila do curso (página principal do moodle): a próxima aula (30/06):<br>egar o Relatório - parte 1<br>*rências:<br>Apostila do curso (página principal do moodle):*<br>Experiência VII (aulas 11 e 12) - Cordas Vibrantes .<br>*Aba Experimento # 7 -Cordas vibrantes:*<br>Tabela densidades
- Aba Experimento # 7 -Cordas vibrantes: Tabela densidades linear dos fios.
- Exercício para casa 7.1 (individual) • Apostila do curso (página principal do moodle):<br>
Experiência VII (aulas 11 e 12) - Cordas Vibrantes .<br>
• Aba Experimento # 7 -Cordas vibrantes:<br>
Tabela densidades linear dos fios.<br>
Exercício para casa 7.1 (individual) -<br>